# <span id="page-0-0"></span>CS-EJ3211 Machine Learning with Python Session 6 - Feature Learning

Alexander Pavlyuk

Aalto University FITech

05.07.23

∢ 重 n.  $QQ$ 

# Recap - Unsupervised learning

Unsupervised methods:

- o [Clustering \(week 5\)](#page-2-0) ←
- [Feature Learning \(week 6\)](#page-4-0)

 $QQ$ 

 $\overline{AB}$  )  $\overline{AB}$  )  $\overline{AB}$  )  $\overline{AB}$ 

 $-10<sup>-1</sup>$ 

- <span id="page-2-0"></span>• Idea: decomposing a data set into few groups (clusters) of similar data points.
- Hard clustering (K-means) each data point belongs to exactly one cluster.
- Soft clustering (GMM) each data point belongs to several clusters with varying degrees of belonging.
- Similarity measures: Euclidean distance, connectivity, etc.

**K 旬 ▶ ★ ヨ ▶ → ヨ ▶** 

# Recap - Unsupervised learning

Unsupervised methods:

- [Clustering \(week 5\)](#page-2-0)
- [Feature Learning \(week 6\)](#page-4-0) ←

 $QQ$ 

目

 $\mathcal{A} \oplus \mathcal{B} \rightarrow \mathcal{A} \oplus \mathcal{B} \rightarrow \mathcal{A} \oplus \mathcal{B} \rightarrow \mathcal{B}$ 

4 17 18

<span id="page-4-0"></span>The efficiency of ML methods depends on the choice of features:

- More features the risk of an increase in computational resources used
- Fewer features the risk of overfitting

The goal of feature learning - find just enough relevant features to achieve high ML methods performance.

**Feature Learning** - automate the choice of finding good features.

Feature Learning can be:

- supervised dictionary learning, ANN
- unsupervised PCA

Learn a hypothesis map that reads in some representation of a datapoint (e.g features) and transforms it to a set of (new) features:

$$
z = (z_1, ..., z_D) \rightarrow x = (x_1, ..., x_n)
$$
,

イ母 ト イヨ ト イヨ トー

#### Dimensionality reduction

Transform high dimensional (many features) dataset  $Z$  to a dataset  $X$ with lower dimensionality.

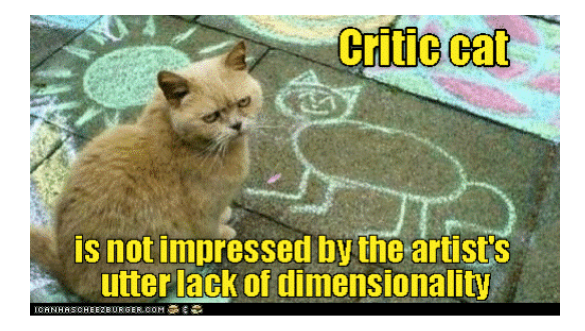

∢何 ▶ ∢ ヨ ▶ ∢ ヨ ▶

### Dimensionality reduction

Why?

- reduce the use of computational resources
- **•** prevent overfitting
- data visualization

How?

- [How to map datapoint to a space with lower dimensionality?](#page-8-0)
- [How to quantify the information loss after dataset transformation?](#page-9-0)

<span id="page-8-0"></span>The goal is to find (learn) a compression map:

 $h(\cdot): \mathbb{R}^D \to \mathbb{R}^n$ ,

that transforms a long feature vector  $\texttt{z} \in \mathbb{R}^D$  to a short feature vector  $h(z) = x \in \mathbb{R}^n \ (D \gg n).$ 

The new feature vector  $x = h(z)$  is a compressed representation (code) of the original feature vector z.

**CONVERTED A BY A DI** 

<span id="page-9-0"></span>We can reconstruct original vector using a reconstruction map:

 $r(\cdot):\mathbb{R}^n\rightarrow\mathbb{R}^D$ 

Reconstructed original feature vector:  $\hat{z} = r(x)$ 

Information loss (reconstruction error):  $\hat{z} - z$ 

Need to learn a compression map such that:  $\hat{z} \approx z$ , i.e. reduce dimensionality with minimal information loss.

K ロ ▶ K 個 ▶ K 로 ▶ K 로 ▶ 『 콘 │ K 9 Q Q

**PCA** is a dimensionality reduction method where compression map  $h(\cdot)$  is a linear map.

PCA is a statistical procedure that uses an orthogonal transformation to convert a set of observations of possibly correlated variables (entities each of which takes on various numerical values) into a set of values of linearly uncorrelated variables called principal components.

 $\left\{ \left. \left( \left. \left| \Phi \right| \right. \right) \left. \left. \left( \left. \left| \Phi \right| \right. \right) \right| \right. \left. \left. \left( \left. \left| \Phi \right| \right) \right| \right. \right. \left. \left( \left. \left| \Phi \right| \right) \right| \right. \right. \left. \left( \left. \left| \Phi \right| \right) \right| \right. \right. \left. \left( \left. \left| \Phi \right| \right) \right| \right. \left. \left( \left. \left| \Phi \right| \right) \right| \right)$ 

#### Linear Transformation

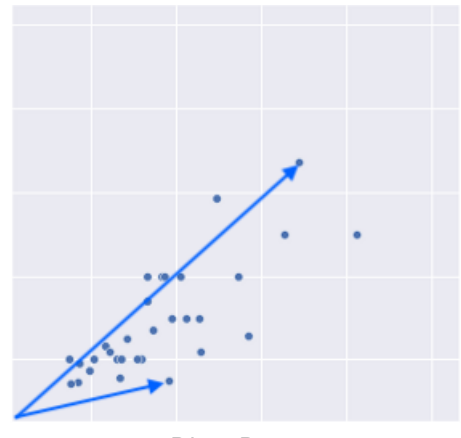

[3Blue1Brown](https://www.youtube.com/watch?v=kYB8IZa5AuE)

K ロ ▶ K 御 ▶ K 君 ▶ K 君 ▶ ...

 $2990$ 

画

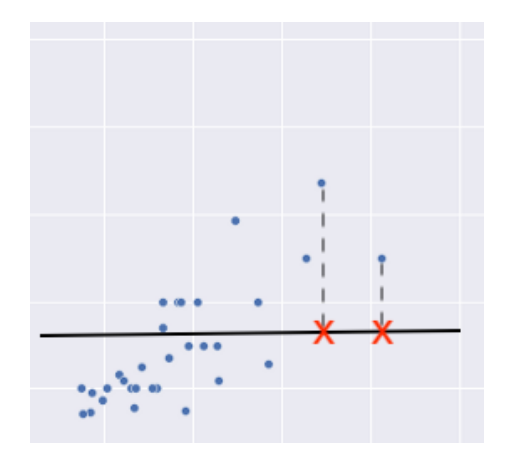

[PCA, gif](https://miro.medium.com/max/1384/1*dh72Kx1U7FPjxkCiqnrQMg.gif)

4 0 8

重

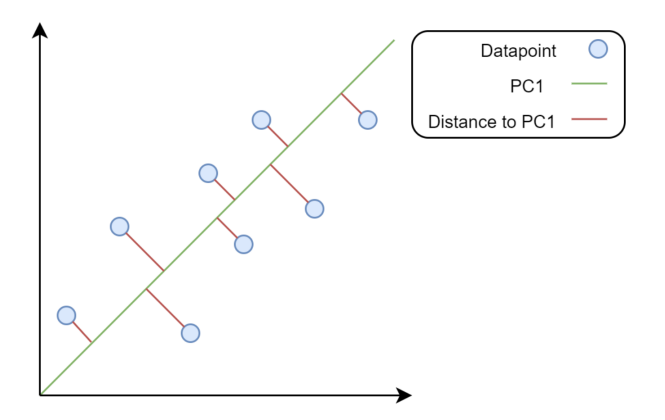

- Reconstruction error the mean of squared distances (red lines)
- This component corresponds to the direction of the largest variance of the data  $\Omega$

Linear transformation: 
$$
h(\cdot) : \mathbb{R}^2 \to \mathbb{R}^1
$$
:  
\n $\mathbf{z} = (z_1, z_2) \to \mathbf{x} = (x_1)$   
\n $\mathbf{x} = W\mathbf{z}$ 

Reconstruction:  $\hat{\mathbf{z}} = W^T \mathbf{x}$ 

How to quantify the information loss after dataset transformation?

Information loss is measured with reconstruction error:

$$
(1/m)\sum_{i=1}^m ||\mathbf{z}^{(i)} - \hat{\mathbf{z}}^{(i)}||_2^2
$$

[Reconstruction error, gif.](https://miro.medium.com/max/1384/1*-Ri2rnDeXwovwu3tpTzaFw.gif) PC<sub>1</sub>, gif. [Source.](https://medium.com/vlgiitr/principal-components-analysis-82a7682323e6)

(Aalto) [CS-EJ3211 Machine Learning with Python](#page-0-0) 24.03.22 15/25

 $\Omega$ 

**K ロ ト K 伺 ト K ヨ ト K ヨ ト** 

We can interpret PC components as follows:  $PC1 = x$  amount of feature  $1 + y$  amount of feature 2

Check out [PCA by StatQuest](https://www.youtube.com/watch?v=FgakZw6K1QQ) for more explanations.

 $\Omega$ 

←何 ▶ イヨ ▶ イヨ ▶ │

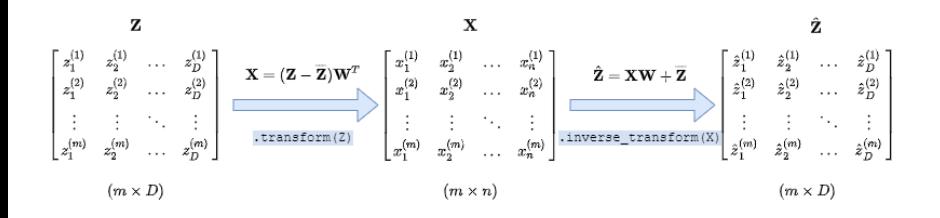

 $200$ 

- **1** Create a PCA object from the [sklearn.Decomposition.PCA](https://scikit-learn.org/stable/modules/generated/sklearn.decomposition.PCA.html)
- <sup>2</sup> Find principal components by fitting PCA to the raw dataset
- **3** Store principal components in W\_pca
- **4** Transform the raw dataset and store the result in Z\_hat
- **•** Compute reconstruction error according to the formula. Remember to multiply the mean squared difference by the number of raw features!

( 何 ) ( ヨ ) ( ヨ )

# Student Task 6.2. - Reconstruction Error vs. Number of  $PC<sub>s</sub>$

- $\bullet$  Create a loop with m iterations
- **2** Create PCA object with the number of components increased by 1 from the previous iteration (first iteration - 1 component, second iteration - 2 components, . . . )
- **3** Fit PCA object, transform the raw dataset, and calculate reconstruction error.

Note: here you should not multiply the reconstruction error by the length of the raw feature vector, since it is redundant in the comparison.

(ロ) (個) (目) (言)

#### Student Task 6.3. - Proportion of variance explained

- **•** Create a PCA object with the defined maximum number of components
- **2** Fit the PCA object to the raw dataset
- <sup>3</sup> Access proportion of total variance explained by calling sklearn method pca.explained\_variance\_ratio\_ and store the result in var\_ratio variable
- <sup>4</sup> Calculate the cumulative proportion of total variance explained by calling the numpy method .cumsum $(...)$  on var ratio
- <sup>5</sup> Find the minimum number of components for which the cumulative proportion of total variance explained exceeds the defined threshold. Store the result in n threshold variable.

メタトメ ミトメ ミト

#### Student Task 6.3. - Proportion of variance explained

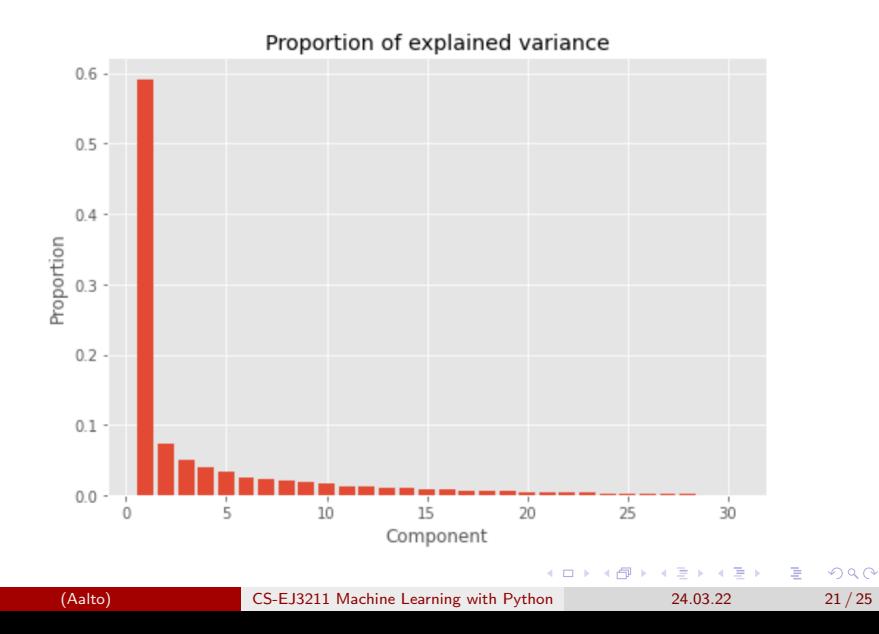

### Student Task 6.4. - PCA with Linear Regression

- **1** Create a linear regression model, fit it to the raw training data, and calculate training and validation errors (week 2 material)
- **■** Create a PCA object with 2 components, fit it to the raw training data
- **3** Transform training and validation data by applying transform(...) method
- **4** Create a linear regression model, fit it to the **transformed** training data, and calculate training and validation errors

 $\overline{AB}$  )  $\overline{AB}$  )  $\overline{AB}$  )  $\overline{AB}$ 

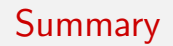

- PCA tries to find a linear subspace that has maximal variance
- Goal of PCA: nearby points remain nearby, distant points remain distant
- PCA always converges to the same optima
- PCA can be computed easily

何 ▶ ヨ ヨ ▶ ヨ ヨ ▶

- **•** [Independent component analysis \(ICA\) Wikipedia](https://en.wikipedia.org/wiki/Independent_component_analysis)
- [Multidimensional scaling Wikipedia](https://en.wikipedia.org/wiki/Multidimensional_scaling)
- [Sammon mapping Wikipedia](https://en.wikipedia.org/wiki/Sammon_mapping)
- [Isometric mapping of data manifolds \(ISOMAP\) Wikipedia](https://en.wikipedia.org/wiki/Isomap)
- [Locally linear embedding \(LLE\) Article](https://cs.nyu.edu/~roweis/lle/papers/lleintro.pdf)
- **[Other nonlinear methods Wikipedia](https://en.wikipedia.org/wiki/Nonlinear_dimensionality_reduction)**

K ロ ▶ K 個 ▶ K 로 ▶ K 로 ▶ 『 콘 │ K 9 Q Q

- <span id="page-24-0"></span>CS-E4840 "Information Visualization D" course, lecture 9
- [Making sense of principal component analysis StackExchange](https://stats.stackexchange.com/questions/2691/making-sense-of-principal-component-analysis-eigenvectors-eigenvalues)
- [PCA by StatQuest YouTube](https://www.youtube.com/watch?v=FgakZw6K1QQ)
- [A blog post about PCA with good visualization Medium](https://medium.com/vlgiitr/principal-components-analysis-82a7682323e6)
- [3Blue1Brown lecture about linear transformation YouTube](https://www.youtube.com/watch?v=kYB8IZa5AuE)

*同下 イミト イミト*